#### Architecture 324 Structures II

# Reinforced Concrete Beams Ultimate Strength Design (ACI 318-14) – PART III

- Rectangular Beam Design Method 2
- Non-Rectangular Beam Analysis
- Reinforced Concrete Examples
- 3D-Print Evolution (Video)

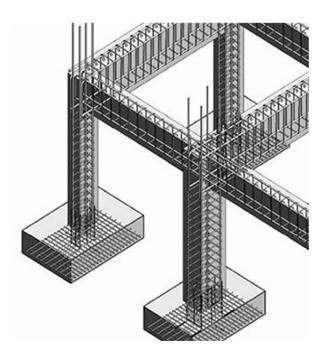

University of Michigan, TCAUP

Structures II

Slide 1 of 20

# Rectangular Beam Design

Two approaches:

# Method 1:

#### Data:

- Load and Span
- Material properties  $-f'_c$ ,  $f_y$
- All section dimensions: h and b

#### Required:

Steel area – A<sub>s</sub>

# h As?

#### Method 2:

#### Data:

- Load and Span
- Some section dimensions h or b
- Material properties f'<sub>c</sub>, f<sub>y</sub>
- Choose  $\rho$

#### Required:

- Steel area A<sub>s</sub>
- Beam dimensions b and h

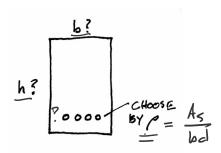

# Rectangular Beam Design – **Method 2**

#### Data:

- Load and Span
- Some section dimensions b or h –
- Material properties  $f'_c$ ,  $f_v$

#### Required:

- Steel area A<sub>s</sub>
- Beam dimensions b and h

$$M_u = \frac{(\gamma_{DL} w_{DL} + \gamma_{LL} w_{LL})l^2}{8}$$

- 1. Estimate the dead load (estimate h and b)  $(L/21 \le h \le L/8, h \approx L/12 \text{ and b:h} \approx 1:2 \text{ to 2:3}),$ find M.
- 2. Choose  $\rho$  (equation assumes  $\varepsilon_t = 0.0075$ )
- 3. Calculate bd<sup>2</sup>

- 8. Check that  $\varepsilon_t \ge 0.005$  (if not, increase h and reduce A<sub>s</sub>)
- 9. Design shear reinforcement (stirrups)
- 10. Check deflection, crack control, steel development length

$$\rho = \frac{\beta_1 f_c'}{4 f_c}$$

4. Choose b and solve for d (or d and solve b)

5. Revise 
$$h$$
, weight,  $M_u$ , and  $bd^2$ 

6. Find  $A_s = \rho bd$ 

7. Choose bars for  $A_s$ , determine spacing and cover, and revise  $d$ 

Assume  $A_s = \rho bd$ 

Cover, and revise  $d$ 

Cover,  $A_s = \rho bd$ 

Cover,  $A_s = \rho bd$ 

Cover,  $A_s = \rho bd$ 

Cover,  $A_s = \rho bd$ 

Cover,  $A_s = \rho bd$ 

$$a = \frac{\rho f_y \, d}{0.85 f_c'}$$

University of Michigan, TCAUP

Structures II

126

Slide 3 of 20

# Rectangular Beam Design

#### Data:

- Load and Span
- Material properties  $f'_c$ ,  $f_v$

#### Required:

- Steel area As
- Beam dimensions b and d
- Estimate the dead load (self-weight), and find  $M_{ij}$  (h  $\approx$  L/12 and b:h  $\approx$  1:2 to 2:3)

Table 9.3.1.1—Minimum depth of nonprestressed beams

| Support condition    | Minimum h <sup>[1]</sup> |  |  |  |  |
|----------------------|--------------------------|--|--|--|--|
| Simply supported     | <i>ℓ</i> /16             |  |  |  |  |
| One end continuous   | €/18.5                   |  |  |  |  |
| Both ends continuous | €/21                     |  |  |  |  |
| Cantilever           | ℓ/8                      |  |  |  |  |

[1]Expressions applicable for normalweight concrete and  $f_y = 60,000$  psi. For other cases, minimum h shall be modified in accordance with 9.3.1.1.1 through 9.3.1.1.3,

2. Choose  $\rho$  (equation assumes  $\varepsilon_t$  = 0.0075)

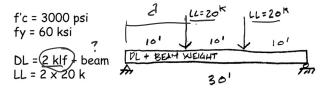

ASSUME 
$$h \approx \frac{L}{12} = \frac{360''}{12} = \frac{30''}{30''}$$

ASSUME  $\frac{L}{12} = \frac{360''}{12} = \frac{30''}{12} = \frac{30''}{30''}$ 

BEAM DL =  $\frac{150}{1544} = \frac{15\times30}{144} = \frac{469}{0}$ 

ESTIMATE MU

 $M_U = \frac{P_{cd}}{8} + \frac{W}{8}^2$ 
 $= \frac{1.6(20)(10')}{8} + \frac{1.2(2.469 \text{ Kuf})(30')^2}{8}$ 
 $= \frac{320}{333.3} = \frac{653.3 \text{ K}}{333.3} = \frac{653.3 \text{ K}}{333.3}$ 

CHOOSE 
$$\rho$$
  
 $\rho = \frac{\beta_1 f_0^2}{4 f_0^2} = \frac{0.85(3)}{4(40)} = \frac{0.010}{4}$ 

# Rectangular Beam Design cont.

3. Calculate bd<sup>2</sup>

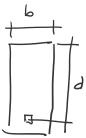

- 4. Choose b and solve for d
  (or d and solve for b)
  b is based on form size matches column size
  h ≈ L/12, b:h ≈ 1:2 to 2:3
- 5. Revise h, weight, M<sub>u</sub>, and bd<sup>2</sup>

$$bd^{2} = \frac{M_{0}}{4\rho f_{g} (1-0.59 \rho (f_{3/f_{e}}))}$$

$$bd^{2} = \frac{653.3 (12)}{0.01(0.9)60 [1-0.59(0.01)(\frac{60}{385})]}$$

$$bd^{2} = \frac{7840}{0.573(0.882)} = \frac{15492 \text{ m}^{3}}{15492 \text{ m}^{3}}$$

University of Michigan, TCAUP

Structures II

Slide 5 of 20

# Rectangular Beam Design cont.

5. Revise h, weight,  $M_u$ , and  $bd^2$ 

USE 
$$15 \times 36$$

REVISE PL =  $150 \frac{540}{144} = \frac{563}{144}$ 

CHECK MU

MU =  $320 + \frac{1.2(2,563)}{8} \cdot 30^2 = \frac{666}{12}$ 

REVISE bel

bel  $2 = \frac{666(12)}{0.505} = 15814$  in  $3$ 

FOR  $6 = 15''$   $d = 32.5''$ 

6. Find 
$$A_s = \rho bd$$

$$A_5 = \rho \, bd = (0.01)(15)(32.5)$$
  
 $A_5 = 4.87 \, \text{m}^2$ 

# Rectangular Beam Design

7. Choose bars for A<sub>s</sub>, determine spacing and cover, and revise d

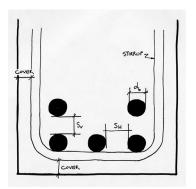

d, 1.1282/,122

TRY 5 x \*9 BARS As= 5,0 m2 > 4.872

CHOOSE BLAS (SEE THELE 4.4)

If bars do not fit in one layer, d is measured to the centroid of the pattern.

| $\overline{x} =$ | $\frac{\sum \mathbf{A} \times d_x}{\sum \mathbf{A}}$ |
|------------------|------------------------------------------------------|
|                  |                                                      |

|            |      | Number of Bars |       |        |       |       |       |       |       |       |       |       |       |
|------------|------|----------------|-------|--------|-------|-------|-------|-------|-------|-------|-------|-------|-------|
| Bar No.    | 2    | 3              | 4     | 5      | 6     | 7     | 8     | 9     | 10    | 11    | 12    | 13    | 1,4   |
| 4          | 0.39 | 0.58           | 0.78  | 0.98   | 1.18  | 1.37  | 1.57  | 1.77  | 1.96  | 2.16  | 2.36  | 2.55  | 2.75  |
| 5          | 0.61 | 0.91           | 1.23  | 1.53   | 1.84  | 2.15  | 2.45  | 2.76  | 3.07  | 3.37  | 3.68  | 3.99  | 4.30  |
| 6          | 0.88 | 1.32           | 1.77  | 2.21   | 2.65  | 3.09  | 3.53  | 3.98  | 4.42  | 4.86  | 5.30  | 5.74  | 6.19  |
| 7          | 1.20 | 1.80           | 2.41  | 3.01   | 3.61  | 4.21  | 4.81  | 5.41  | 6.01  | 6.61  | 7.22  | 7.82  | 8.42  |
| _8         | 1.57 | 2.35           | 3.14  | 3.93   | 4.71  | 4.21  | 6.28  | 7.07  | 7.85  | 8.64  | 9.43  | 10.21 | 11.00 |
| <b>→</b> 9 | 2.00 | 3.00           | 4.00  | (5.00) | 6.00  | 7.00  | 8.00  | 9.00  | 10.00 | 11.00 | 12.00 | 13.00 | 14.00 |
| 10         | 2.53 | 3.79           | 5.06  | 6.33   | 7.59  | 8.86  | 10.12 | 11.39 | 12.66 | 13.92 | 15.19 | 16.45 | 17.72 |
| 11         | 3.12 | 4.68           | 6.25  | 7.81   | 9.37  | 10.94 | 12.50 | 14.06 | 15.62 | 17.19 | 18.75 | 20.31 | 21.87 |
| 14         | 4.50 | 6.75           | 9.00  | 11.25  | 13.50 | 15.75 | 18.00 | 20.25 | 22.50 | 24.75 | 27.00 | 29.25 | 31.50 |
| 18         | 8.00 | 12.00          | 16.00 | 20.00  | 24.00 | 28.00 | 32.00 | 36.00 | 40.00 | 44.00 | 48.00 | 52.00 | 56.00 |

University of Michigan, TCAUP

Jack C McCormac, 1978 Design of Reinforced Concrete,

Structures II

Slide 7 of 20

# Rectangular Beam Design

7. Choose bars for A<sub>s</sub> and determine spacing and cover, recheck h and weight

Make final check of M<sub>n</sub> using final d, and check that  $M_u \le \phi M_n$ 

- $d = \frac{33.436''}{45 \text{ fy}} = \frac{33.436''}{5(60)} = 7.343''$   $d = \frac{45 \text{ fy}}{85 \text{ fc}} = \frac{5(60)}{85(3)15} = 7.343''$  $H_n = A_s f_y \left( d - \frac{2}{2} \right) = 5(60)(33.436 - \frac{7.843}{2})$ Mn = 8854 K-11 = 737.8 K-1 pMn = 0,9 (737,8) = 664 K-1 Mu = 653,3 < 664 VOK
- 8. Check that  $\varepsilon_t \ge 0.005$  (if not, increase h and reduce A<sub>s</sub>)
- 9. Design shear reinforcement (stirrups)
- 10. Check deflection, crack control, steel development length

$$C = \frac{d}{\beta_1} = \frac{7.843''}{0.87} = 9.227''$$

$$E_{\pm} = \frac{d}{C} (0.003)$$

$$E_{\pm} = \frac{33.436 - 9.227}{9.227} (0.003)$$

$$E_{\pm} = 0.00787 > 0.005 \text{ Vak}$$

# Non-Rectangular Beam Analysis

#### Data:

- Section dimensions b, b<sub>e</sub>, h, (span)
- Steel area As
- Material properties f'<sub>c</sub>, f<sub>y</sub>

#### Required:

- Required Moment M, (or load, or span)
- 1. Find  $\underline{T} = A_s f_v$  and  $C = 0.85 f_c A_c$
- 2. Set T = C and solve for  $A_c$
- 3. Draw and label diagrams for section and stress
  - 1. Determine b effective (for T-beams)
  - 2. Locate T and C (or C<sub>1</sub> and C<sub>2</sub>)
- 4. Determine the location of a Working from the top down, add up area to make A<sub>c</sub>
- 5. Find moment arms (z) for each block of area
- 6. Find  $M_n = \sum C_i z_i$
- 7. Find  $M_u = \phi M_n$
- 8. Check  $A_{s,min} < A_s < A_{s,max}$
- 9. Check that  $\varepsilon_t \ge 0.005$

University of Michigan, TCAUP

Structures II

Slide 9 of 20

# Effective Flange Width, be

#### Slab on one side:

b<sub>e</sub> least of either (total width) or (overhang + stem)

- Total width: 1/12 of the beam span
- Overhang: 6 x slab thickness
- Overhang: ½ the clear distance to next beam

#### Slab on both sides:

b<sub>e</sub> least of either (total width) or (2 x overhang + stem)

- Total width: 1/4 of the beam span
- Overhang: 8 x slab thickness
- Overhang: ½ the clear distance to next beam (i.e. the web on center spacing)

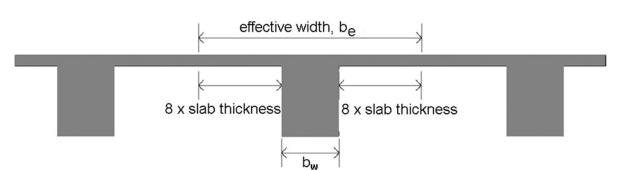

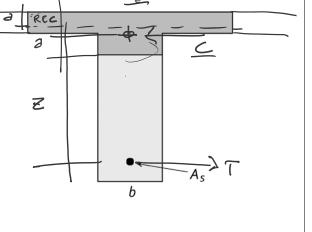

1/12 of span

6 x slab depth

1/2 clear span

# T-beam Design - Method 1

Given:  $f'_c = 3000 \text{ psi}$ 

 $f_y = 60 \text{ ksi}$ 

Ápplied load, M<sub>u</sub>

Req'd: Reinforcement, As

- 1. Find b<sub>eff</sub> for flange
- 2. Find d (estimate bar size)
- 3. Estimate moment arm, z 0.9 d
- 4. Estimate As Check d (iterate)
- 4. Calculate Ac (total)

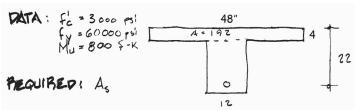

CHOOSE 3

$$.9 d = .9 \times 22 = 19.8$$

TRIAL AS

$$A_5 = \frac{Mu}{4fy(3)} = \frac{800 \times 12}{.9(60)(20)} = 8.89 \text{ in}^2$$

COMPUTE AC

$$A_c = \frac{A_s f_y}{.85 f_c} = \frac{8.89 (60)}{.85 (3)} = 209.1$$

University of Michigan, TCAUP

Structures II

Slide 11 of 20

# Non-Rectangular Section Analysis (cont.)

- Check if A<sub>c</sub> is within flange
   If yes:
   same as rectangular beam
   If no:
   find area below flange
- 7. Find a
- 8. Find centroid of compression Area, y-bar
- 9. Calculate z
- 10. Calculate As
  Check within 2%
  If not find new a
- Choose bars Check spacing

FIND 2

① IS AC WITHIN FLANCE? 
$$A_{c}=209.2$$
  $A_{f}=192$  .. NO
② WHAT IS  $\partial$ ?
$$209.2-192=17.2$$

$$17.2+12=1.43$$

FIND 
$$\bar{\gamma} = \frac{\sum AJ}{\sum A} = \frac{(192 \times 2) + (17.2 \times 4.7)}{209} = 2.22''$$

CALCULATE 3 =  $d - \bar{\gamma} = 22 - 2.2 = 19.78$ "

CALCULATE AS
$$A_{S} = \frac{Mu}{4f_{Y}g} = \frac{800 \times 12}{.9(60)(19.78)} = 8.99 \text{ In }^{2}$$

$$USE 9 \times *9 \text{ or } 6 \times *11$$

#### Ferrocement

- Pioneered by Pier Luigi Nervi
- Dense, small gage reinforcement
- More flexible shapes no formwork
- · Well suited for thin shells
- · Less cracking

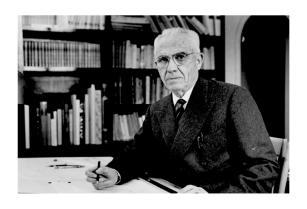

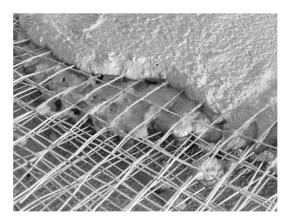

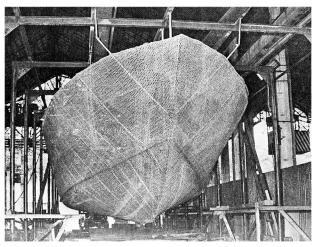

University of Michigan, TCAUP Structures II Slide 13 of 20

#### **Ferrocement**

- Pioneered by Nervi
- Dense, small gage reinforcement
- More flexible shapes no formwork
- Well suited for thin shells
- Less cracking
- Low-tech applications

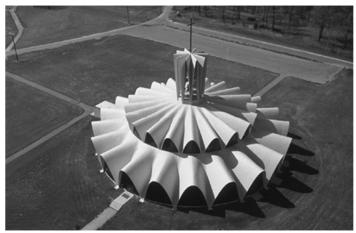

Priory Benedictine Church, Missouri, 1956. Architect Gyo Obata

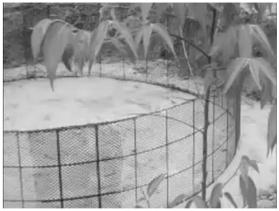

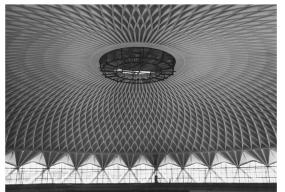

Palazetto dello Sport, Rome, 1957. P.L. Nervi

#### Fiber Reinforced Concrete

Several different fiber types:

- Steel (SFRC)
- Glass (GFRC)
- Plastic e.g. polypropylene
- Carbon
- Organic e.g. bamboo

Better crack control Secondary reinforcement

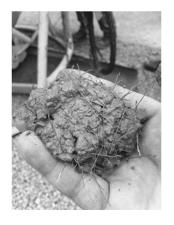

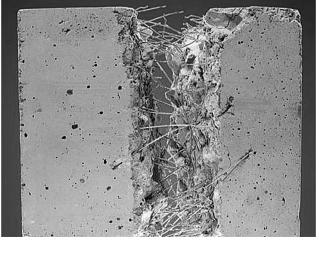

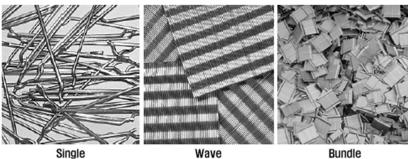

University of Michigan, TCAUP Structures II Slide 15 of 20

#### Glass Fiber Reinforced Concrete - GFRC

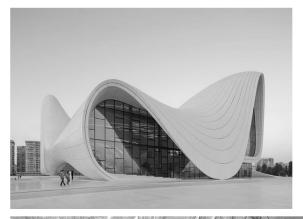

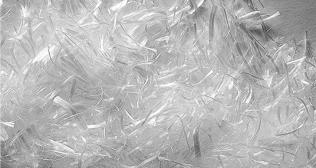

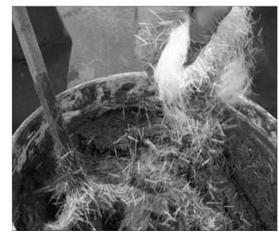

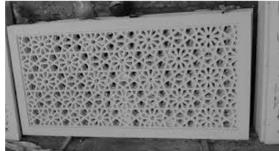

#### Carbon Fiber

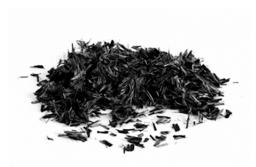

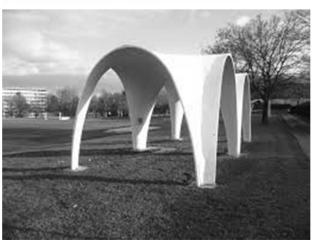

#### Bamboo

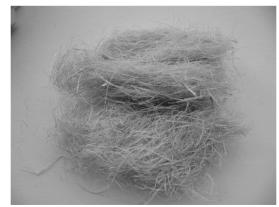

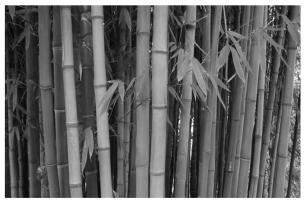

University of Michigan, TCAUP Structures II Slide 17 of 20

# Textile Reinforced Concrete (TRC)

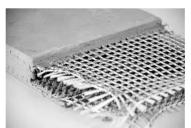

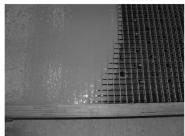

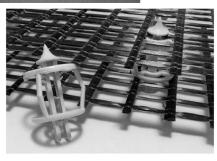

Figure 12: distTEX: special spacers for textile grids [photo: Frank Schladitz, TU Dresden]

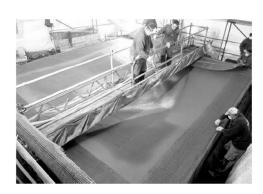

Figure 13: Manufacturing of the TRC hypar-shell layer by layer by shotcrete [photo: © RWTH Aachen], [38]

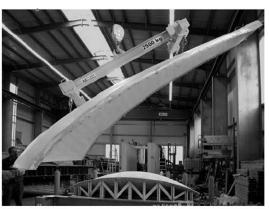

Figure 10: Demolding of a hardened shell element in the concrete yard in Kahla/Saxony [photo: Daniel Ehlig, TU Dresden]

#### **Shotcrete**

- Pneumatically applied
- High velocity
- Can include fiber
- Applied to backing
- · Reinforced with bars
- · Soil stabilization, tunnels

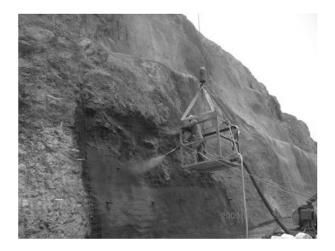

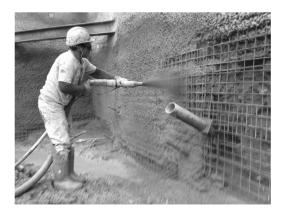

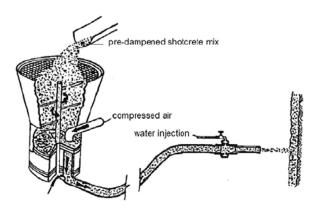

University of Michigan, TCAUP Structures II Slide 19 of 20

#### **3D-Print Evolution**

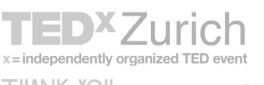

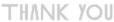

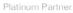

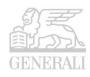

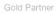

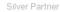

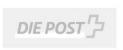

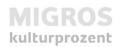

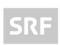

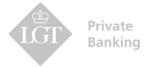

THEPOWEROFTEN

https://www.youtube.com/watch?v=awpmJriWcEw